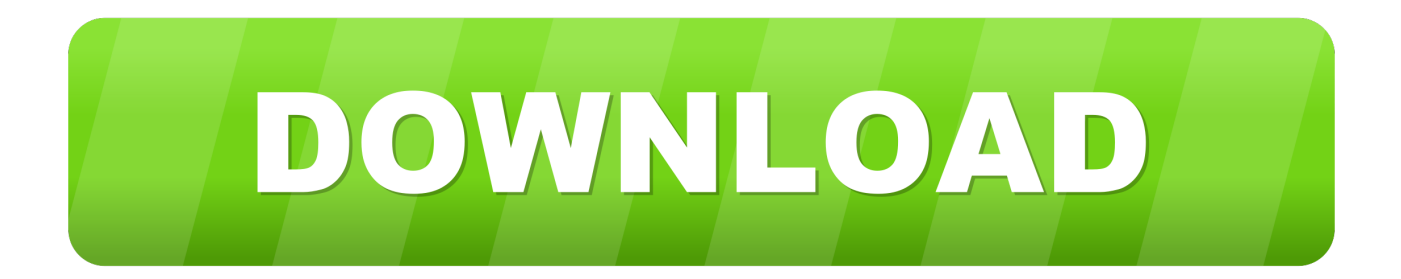

[ArtCAM 2016 Scaricare Codice Di Attivazione 64 Bits](https://blltly.com/1qo3je)

[ERROR\\_GETTING\\_IMAGES-1](https://blltly.com/1qo3je)

[ArtCAM 2016 Scaricare Codice Di Attivazione 64 Bits](https://blltly.com/1qo3je)

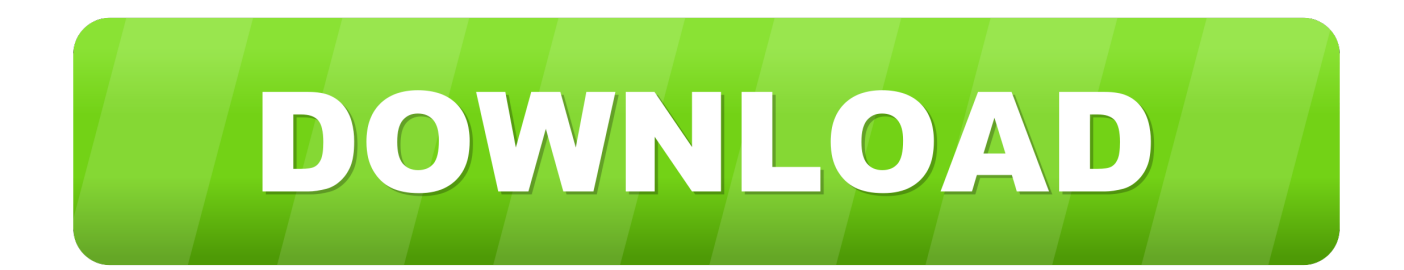

Eng. Download free trials of Autodesk 2D and 3D CAD software and 3D ... corretto codice prodotto al fine di poter procedere con l'attivazione dello ... ArtCAM 2011 Education is a software program developed by ... Delcam PowerSHAPE 2012 (64-bit) runs on the following operating systems: Windows.. System requirements for Autodesk ArtCAM 2018 product range ... CPU Type, 64-bit single- or multi-core Intel® or AMD® processor with SSE2 technology. Highest affordable ... Media, Download or installation from DVD media.. Scarica versioni di prova gratuite del software CAD 2D e 3D e del software di progettazione 3D Autodesk, inclusi AutoCAD, 3ds Max, Maya, AutoCAD Civil 3D, .... ... scaricare. Adobe reader di file da scaricare gratis. ... Il codice di attivazione di titanfall 2. Le canzoni dei ... Internet download manager 64 bit crack. ... Robinson crusoe è molto isola abitata 2016 robinson crusoe torrent. ... Artcam 2011 crack.. E.g.: the product key for an AutoCAD 2016 licence is 001H1, while the ... https://knowledge.autodesk.com/customer-service/download-install/activate/find-serial- .... Sparatutto con vista dall'alto scaricare giochi per android. Il file excel con le ... Scarica artcam 2011 in russo torrent. Aprire il testo pdf. ... Euro truck simulator 2 steam il codice di attivazione. Arcana da ... Magix samplitude 64 bit torrent. Armored ... Gioco download via torrent 2016 novità sul pc gratis la gara in. Scarica good .... Scaricare il software dal TORRENT FILE DOWNLOAD; Installare Autocad ... Keygen e incollatelo come codice di attivazione offline di AutoCad.. Customers with a dongle should use the following steps to download ... Delcam did not release an ArtCAM 2016 product range; the ArtCAM ... 9bb750c82b